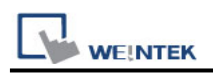

# **Toptek Topvert**

Supported Series: TOPVERT G1/H1/P1 series. Website: http://www.toptek.biz/

#### **HMI Setting:**

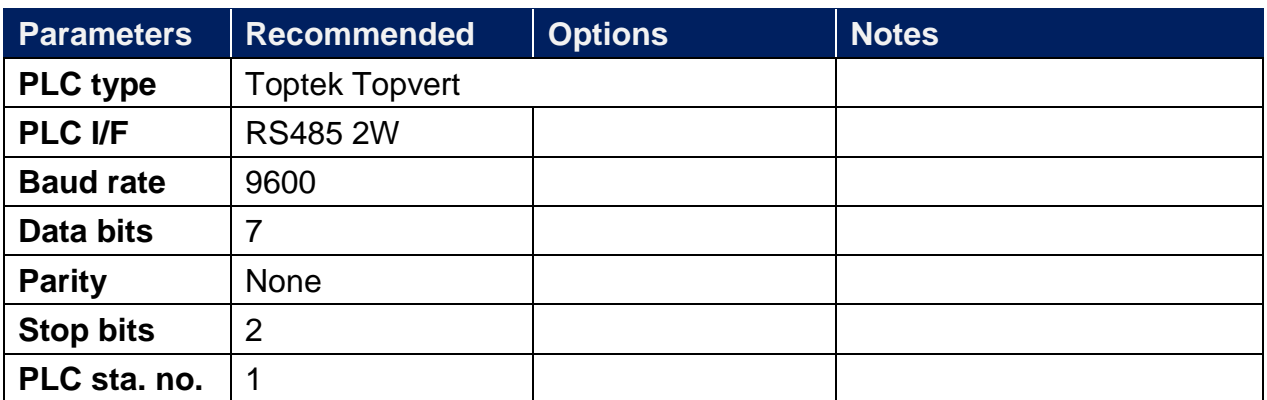

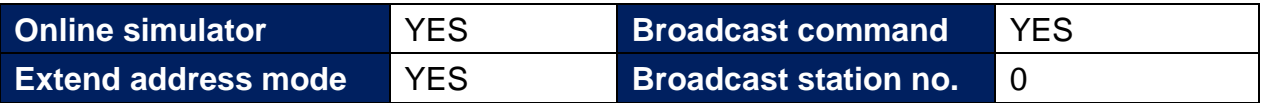

### **PLC Setting:**

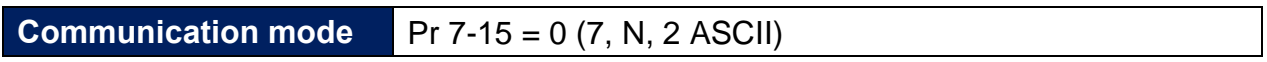

#### **Device Address:**

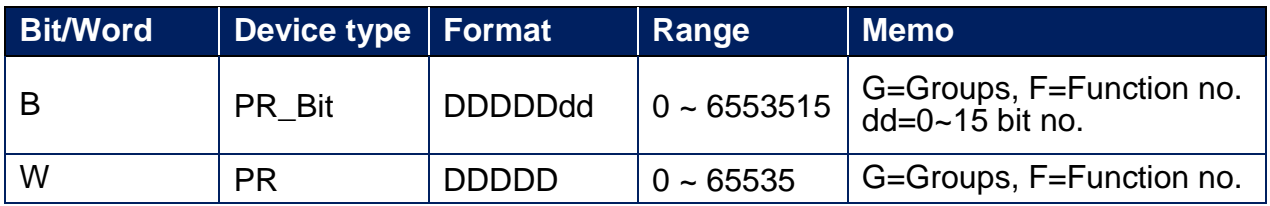

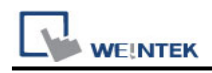

#### **Note:**

Max.read-command size (words): 16

Max.write-command size (words): 1

For G1/H1/P1 Series Inverter, if standard parameter address is in decimal= 100\*G+F: G=Group (parameter group code0~9); F=Function no. (parameter number 0~99) For example: Pr5-20 (decimal Dec.) parameter address is expressed as 100\*5+20=520.

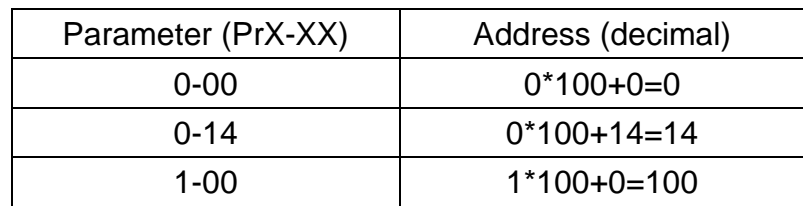

## **Wiring Diagram:**

#### **Diagram 1**

#### **RS-485 2W**

The serial port pin assignments may vary between HMI models, please click the following link for more information.

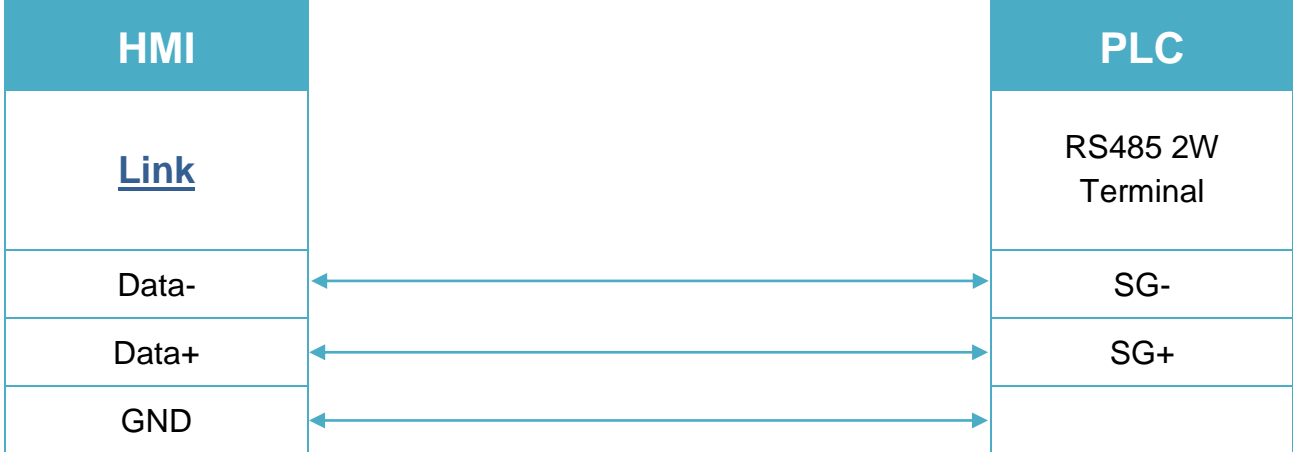